## Maya

Maya

- 13 ISBN 9787508497013
- 10 ISBN 7508497015

2012-7

 $(2012-07)$ 

页数:286

版权说明:本站所提供下载的PDF图书仅提供预览和简介以及在线试读,请支持正版图书。

www.tushu000.com

## **Maya**

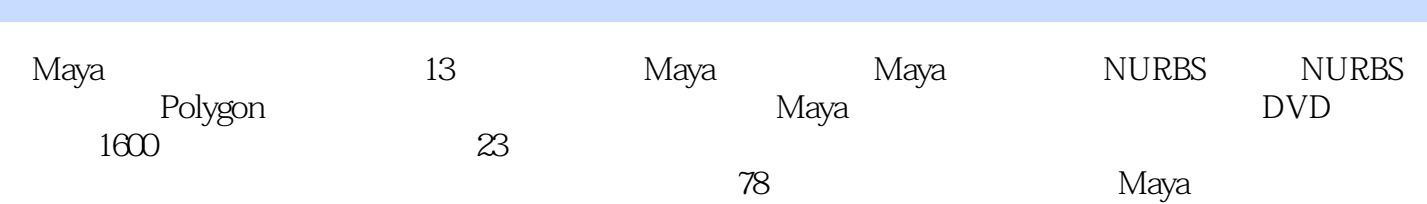

1 Maya 1.1 Maya 1.2 Maya 2012 1.2 Maya 2012 1.2 Maya 2012<br>1.2 Maya 2012 1.2 Maya 2012 1.2 Maya 2012 2012 1.2.3 Maya 2012 1.2.4 Maya 2012 1.2.5 Maya 2012 1.2.6 Maya 2012 1.2.7 Maya 2012 1.2.8 Maya 2012  $1.3$  Maya 2012 1.3.1 Maya 2012  $1.32$  1.3.3  $1.34$  $1.35$   $1.36$   $1.37$   $1.38$ 1.4 Maya 1.4.1 1.4.2 Maya 1.4.3 2 Polygon  $2.1$  Maya  $2.2$  Polygon  $2.2$  Polygon  $2.2$  Polygon  $2.2$   $2.2$  Polygon 2.3 Polygon 2.3.1 Polygon 2.3.2 Polygon 2.3.3 Polygon 2.3.4 Polygon 2.4 Polygon 2.4 Polygon 2.4.2 Polygon 2.5 Polygon 2.5 Polygon 2.5.1 2.5.2 a NURBS 3.1 NURBS 3.2 NURBS 3.2 NURBS 3.2 NURBS NURBS 32.2 NURBS 3.3 NURBS 3.3.1 NURBS 3.3.2 NURBS 3.3.3 NURBS 3.4 N URBS 3.4.1 NURBS 3.4.2 NURBS 3.5 NURBS  $3.5.1$   $3.5.2$   $4$  Subdivision  $4.1$  Subdivision  $\begin{array}{rcl} 4.2 \text{Subdivision} & & & 4.3 \text{Subdivision} \\ & & 4.3 \text{2Subdivision} & & & 4.4 \text{Subdivision} \end{array} \tag{4.31}$ Subdivision 4.3.2 Subdivision 4.4 Subdivision 5 5.1 5.2 5.2.1 5.2.2 Hypershade 5.2.3 5.3 5.4 UV 5.4 1 UV 5.4.2 UV Texture Editor uv  $543$  UV  $55$   $551$   $1$   $552$  2  $5.5.3$   $3$  6  $6.1$   $6.1$   $6.1.2$ 6.1.3 Maya 6.1.4 6.1.5 Shadows 62 6.2.1 Maya  $622$   $63$   $7$   $7.1$   $7.1$   $7.1.2$  $7.1.3$   $7.1.4$   $7.2$   $7.2.1$   $7.2.2$ 及约束 7.2.3 绑定蒙皮 第8章 角色动画制作 8.1 角色动画制作原理 8.1.1 角色姿态 8.1.2 角色的动势 8.1.3 8.2 8.2.1 8.2.2 8.2.3 8.3 8.3.1 Maya —— 8.3.2 Maya —— 8.4 Maya 8.4.1 8.4.2 and 8.4.3 and 8.5 Maya 8.5.1 and 8.4.2 and 8.4.3 and 8.5 Maya 8.5.1 8.5.2 8.6 Maya 8.6.1 8.6.2 8.6.3 9 Maya 9.1 Maya 20 92 9.2.1 9.2.2  $9.23$   $9.24$   $9.3$   $9.31$ 9.3.2 to 9.3.3 to 9.3.4 9.3.5 9.3.6 Nucleus  $9.37$   $9.4$   $9.41$   $9.42$   $9.5$  $9.51$   $9.52$   $9.6$   $9.61$   $9.1$   $11$ 12 Maya Fur 13 nCloth

## **Maya**

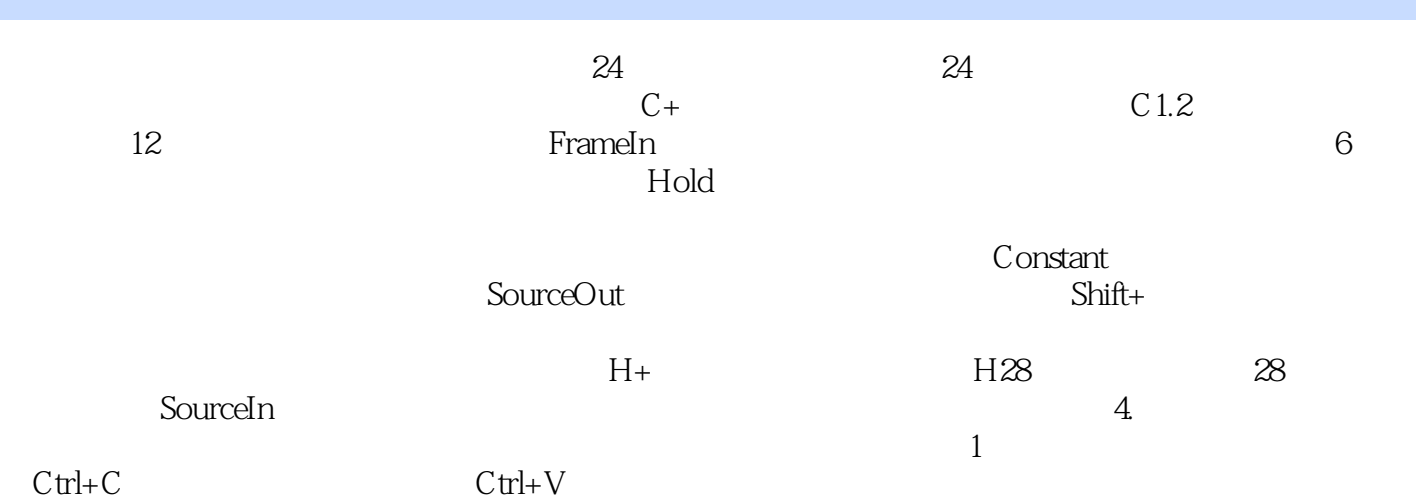

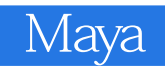

waxacheed waxacheed waxacheed waxacheed waxacheed waxacheed waxacheed waxacheed waxacheed waxacheed waxacheed waxacheed waxacheed waxacheed waxacheed waxacheed waxacheed waxacheed waxacheed waxacheed waxacheed waxacheed wa

地进行自己的创作。《Maya完全自学教程》不仅适合Maya初中级读者阅读,也可以作为高等院校三维

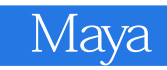

 $1$  $2\,$  $3$   $\sim$   $\sim$   $\sim$   $\sim$ 

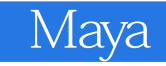

本站所提供下载的PDF图书仅提供预览和简介,请支持正版图书。

:www.tushu000.com